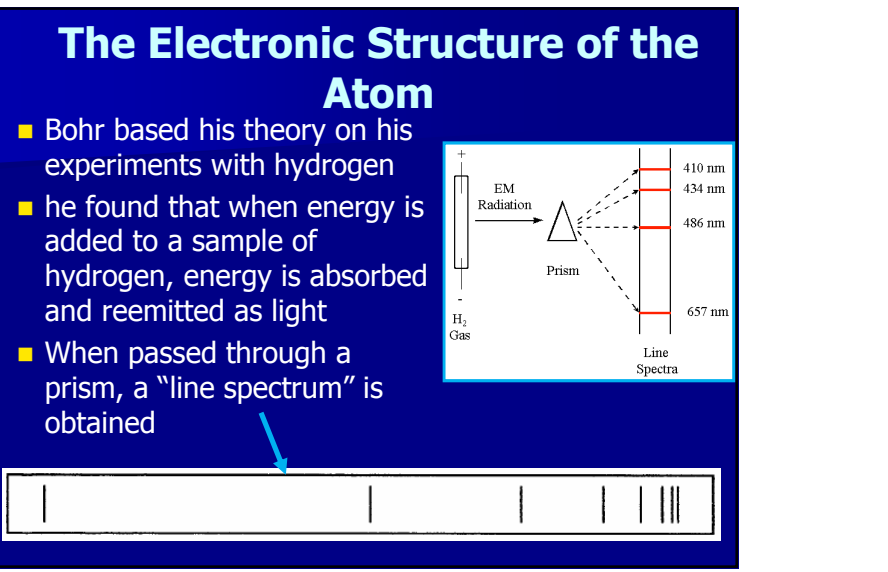

### Bohr's Explanation:

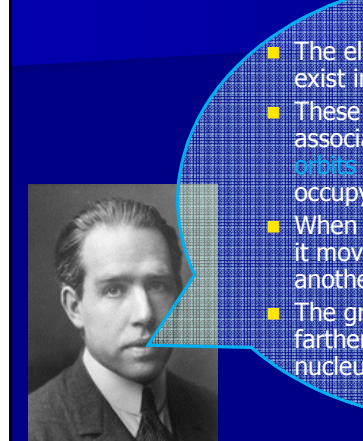

 The electron in hydrogen can only exist in specific energy states.**These energy states are** associated with specific

 which the electron can occupy around the atom.

 $\blacksquare$  When an electron absorbs energy, it moves from one orbit to another.

 $\blacksquare$  The greater the energy, the farther the orbit is from the nucleus.

### **Energy Levels of Hydrogen:**

- **Energy Level/Orbit**: the specific amount of energy of an electron in an atom
- The energy levels of hydrogen have the pattern shown ("n" is the number of the energy level)

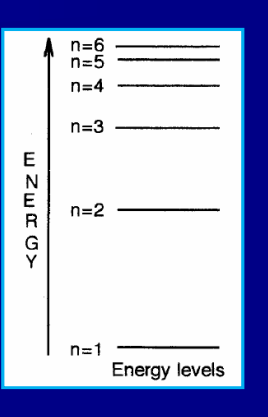

### **Example Spectrum**

 represents energy level differences occurring when an electron gives off energy by dropping from a high energy level to a lower one.

- $\blacksquare$  Since there are specific energy levels the electrons can be in, there are only certain energy differences that occur
- The difference between two different energy levels is called a **QUANTUM** of energy

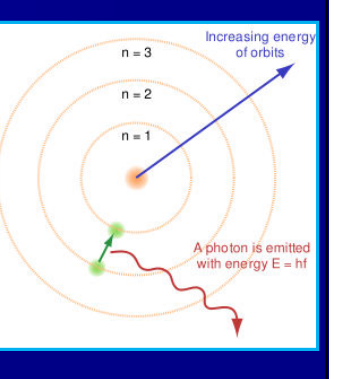

### **The Refined Theory:**

- after Bohr published his theories, several changes were made to his ideas.
- It was discovered that electrons don't travel in circular orbits!
- Instead, different electrons, depending on their energies, occupy particular regions of space called "orbitals".
- ORBITAL:
	- The actual region of space occupied by an electron in a particular energy level (based on probability of where an electron could be found)
	- **Each orbital can hold up to 2 electrons!**

### Some Terminology:

- **There are 4 types of orbitals that we** discuss:
	- "s", "p", "d", and "f"<br>Shallatha astas fasch
- Shell: the set of orbitals having the same "n" value
	- Ex. 3<sup>rd</sup> shell is made up of the 3s, 3p, and 3d<br>orbitals orbitals
- **Subshell: a set of orbitals of the same** type
	- Ex. There are 3 "p" orbitals in the 2p subshell

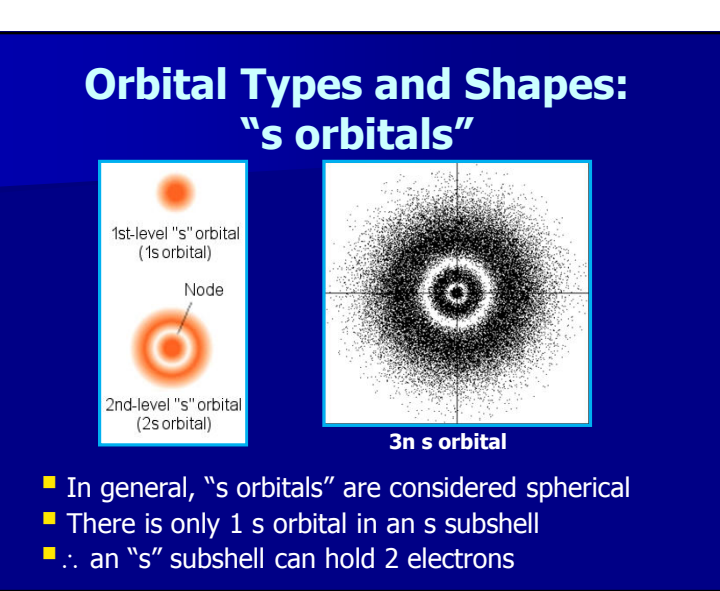

### **"p orbitals"**

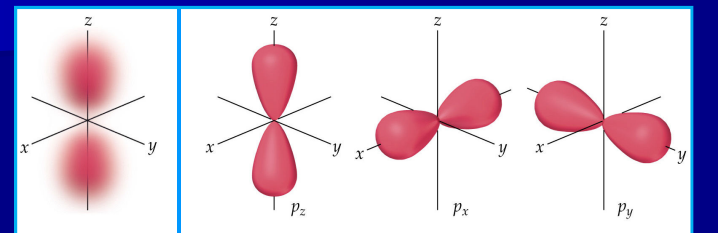

**Think balloon shapes!** 

- -There are 3 "p" orbitals in every "p" subshell
- -∴ a "p" subshell can hold 6 electrons

### **"d orbitals"**

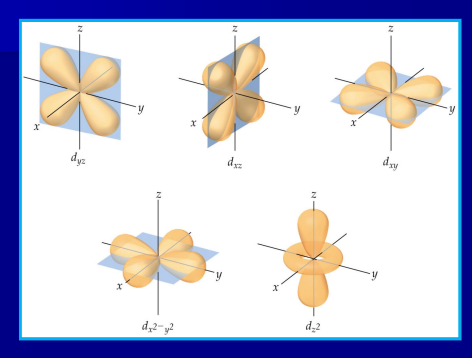

**There are 5 "d" orbitals in every "d" subshell** ■ ∴ a "d" subshell can hold 10 electrons

**"f orbitals"**

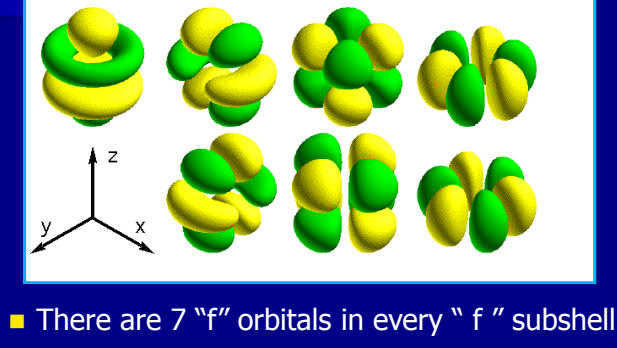

■ ∴ an " f " subshell can hold 14 electrons

## Rules governing which types of orbitals can occur:

- For a given value of "n", n different types of orbitals are possible
- $-$  For n=1: only the s-type is possible
- For n=2: the s- and p-types are possible
- For n=3: the s-, p-, and d-types are possible
- For n=4: the s-, p-, d-, and f-types are possible.
- These rules come from the mathematical solutions for Schrödinger's wave equation

### Energy Level Diagrams:

- **Diagram showing the relative energy levels of all** of the orbitals in the atom/ion
- **B** Shown for hydrogen below:

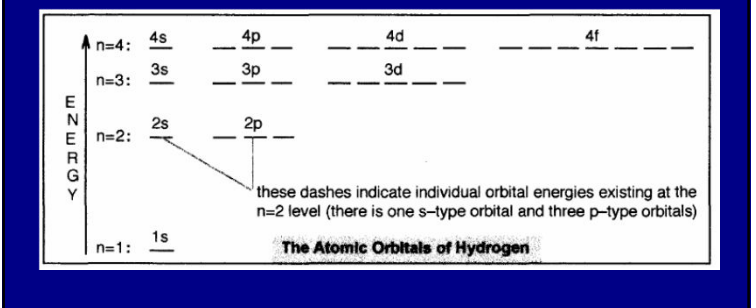

### Energy Level Diagram for Polyelectronic Atom

- **Repulsion between electrons changes the state** energy of the different types of orbitals
- A new energy level diagram must be drawn that works for all atoms with more than 1 electron

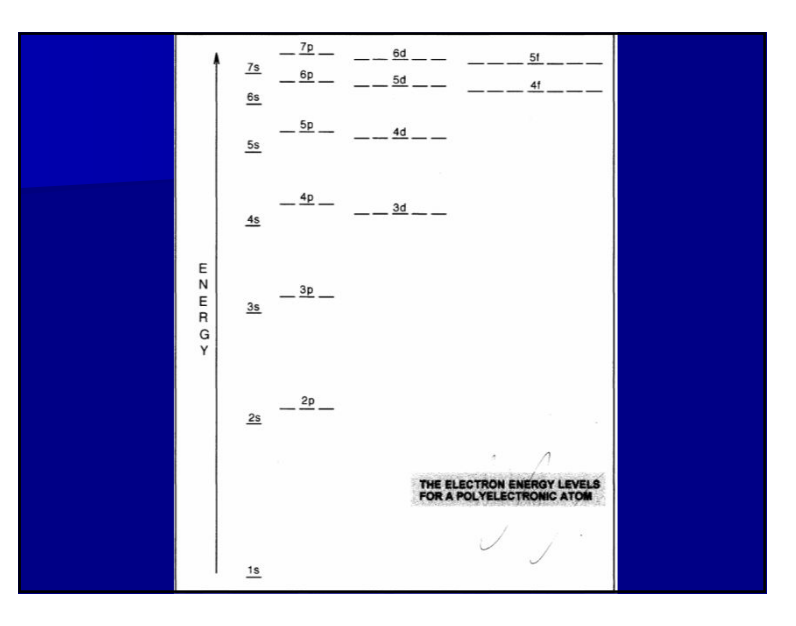

- $\blacksquare$  3 rules govern the order the orbitals are filled:
	- –**Aufbau Principal**:
		- As atomic number increases, electrons are added to the available orbitals. To ensure lowest possible energy (ground state) for the atom, electrons are added to the LOWEST ENERGY ORBITALS FIRST.
- - A maximum of TWO electrons can be placed in each orbital.
- **Hunds Rule**:
- **Pauli Exclusion Principle:**<br>
 A maximum of TWO electrons<br>
placed in each orbital.<br>
 **Hunds Rule:**<br>
 When electrons occupy subsh<br>
energy, they must be singly of<br>
electrons having parallel spins<br>
electrons are then add - When electrons occupy subshells of equal energy, they must be singly occupied with<br>electrons having parallel spins. 2nd<br>electrons are then added to each subshell so each electron has opposite spin.

### Energy Level Diagram Practice:

- **Draw energy level diagrams for the following** atoms:
	- Si, Tc, Ca, Zr, Ga
- Note: there is a trick to determining the order to  $\tilde{E}$ fill orbitals without doing the full electron

configuration

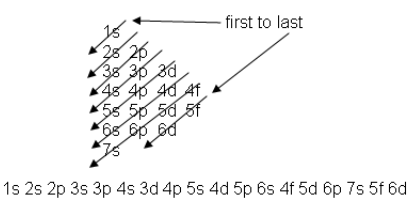

### **Electron Configurations**:

- represents the orbitals that are occupied in an  $\frac{1}{2}$ atom/ion and how many electrons are in each subshell
- **n** like a simplified energy level diagram

### Writing Electron Configurations for Neutral Atoms:

• The electron configuration of most elements can<br>
he sasily determined by using the Narkital be easily determined by using the "orbital version" of the periodic table

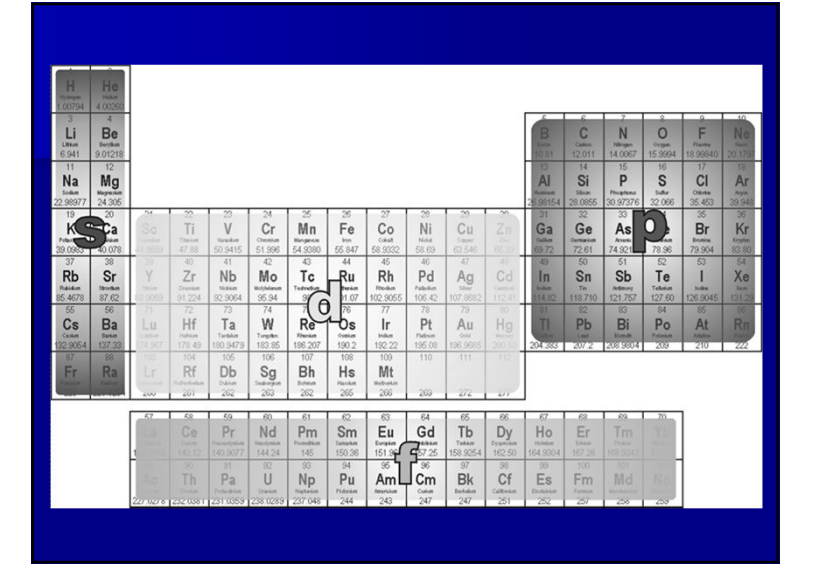

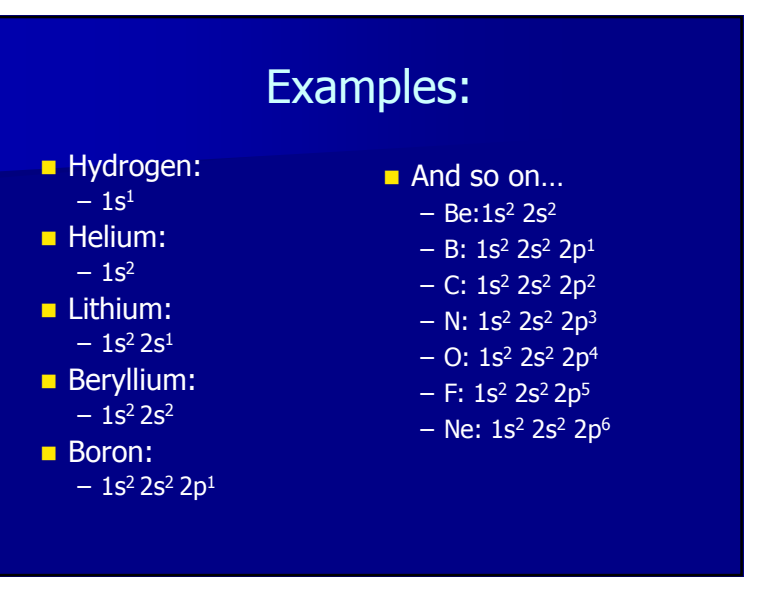

### Practice Time:

- **Predict the electron configuration of the following:**
- $\blacksquare$  Si:
	- 1s<sup>2</sup> 2s<sup>2</sup> 2p<sup>6</sup> 3s<sup>2</sup> 3p<sup>2</sup><br><sup>Fo:</sup>
- $\blacksquare$  Tc:
	- 1s<sup>2</sup> 2s<sup>2</sup> 2p<sup>6</sup> 3s<sup>2</sup> 3p<sup>6</sup> 4s<sup>2</sup> 3d<sup>10</sup> 4p<sup>6</sup> 5s<sup>2</sup> 4d<sup>5</sup><br>``
- Ca:
	- 1s<sup>2</sup> 2s<sup>2</sup> 2p<sup>6</sup> 3s<sup>2</sup> 3p<sup>6</sup> 4s<sup>2</sup><br>'r**·**
- Zr:
	- 1s<sup>2</sup> 2s<sup>2</sup> 2p<sup>6</sup> 3s<sup>2</sup> 3p<sup>6</sup> 4s<sup>2</sup> 3d<sup>10</sup> 4p<sup>6</sup> 5s<sup>2</sup> 4d<sup>2</sup><br>-
- Ga:
	- $-1$ s<sup>2</sup> 2s<sup>2</sup> 2p<sup>6</sup> 3s<sup>2</sup> 3p<sup>6</sup> 4s<sup>2</sup> 3d<sup>10</sup> 4p<sup>1</sup>

# **Core Notation**

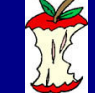

- **The electrons belonging to an atom can be broken into two subsets:** 
	- 1. The CORE electrons.
	- 2. The OUTER electrons.
- $\blacksquare$  The CORE of an atom is the set of electrons with the configuration of the poprest poble ass bound the configuration of the nearest noble gas having<br>an atomic number LESS than that of the atom being considered.
- The OUTER electrons are all those outside the core. Since the core electrons are not involved in chemical reactions, they are excluded from the electron configuration.

### Examples:

- $\blacksquare$  Al: [Ne] 3s<sup>2</sup> 3p<sup>1</sup>
- You try for…
	- –Zr, Ga, Co
- Answers:
	- Zr: [Kr] 5s<sup>2</sup> 4d<sup>2</sup>
	- Ga:[Ar] 4s² 3d<sup>10</sup> 4p<sup>1</sup><br>Ca:[Ar] 4s² 3d'
	- $-$  Co:[Ar] 4s<sup>2</sup> 3d<sup>7</sup>

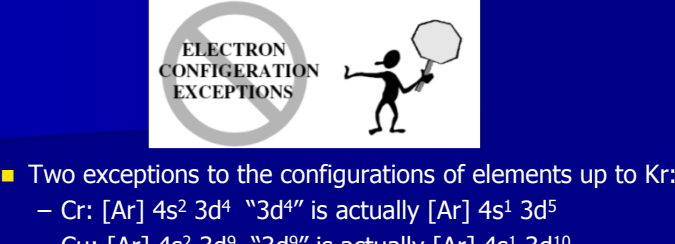

 $-$  Cu: [Ar] 4s $^{2}$  3d $^{9}$  "3d $^{9}$ " is actually [Ar] 4s $^{1}$  3d $^{10}$ 

# subshell is especially stable.

 $\bullet$  Because of this extra stability, an atom or ion that is one  $\bullet$  state of  $\bullet$  state of  $\bullet$  state of  $\bullet$  state of  $\bullet$  state of  $\bullet$  state of  $\bullet$  state of  $\bullet$  state of  $\bullet$  state of  $\bullet$  state of  $\bullet$  state of  $\$ e short of a " $d^{5}$ " or " $d^{10}$ " configuration will shift an efrom the s- subshell having the highest energy into the unfilled d- subshell.

### **Writing Electron Configurations for Ions**

- **For Negative Ions: (anions)**
	- Add electrons to the last unfilled Add electrons to the last unfilled subshell, starting where the neutral atom left off.

### **For Example:**

- O: [He] 2s<sup>2</sup> 2p<sup>6</sup>
- P: [Ne] 3s<sup>2</sup> 3p<sup>6</sup>

### **For Positive Ions: (cations)**

#### **2 Rules to follow:**

**p-electrons**

 1. Electrons in the outermost shells (largest n value) are removed first.

 2. If there are electrons in both the s and p orbitals of the outermost shell, the electrons in the p orbitals are removed first.

### **BEFORE**

Outermost electrons are removed preferentially since they are the least attracted to the nucleus

**s-electrons BEFORE d-electrons**

### Examples:

- Sn<sup>2+</sup>: [Kr] 5s<sup>2</sup> 4d<sup>10</sup> 5p<sup>2</sup> 2e<sup>-</sup> → [Kr] 5s<sup>2</sup> 4d<sup>10</sup>
- Sn<sup>4+</sup>: [Kr] 5s<sup>2</sup> 4d<sup>10</sup> 5p<sup>2</sup> 4e<sup>-</sup> → [Kr] 4d<sup>10</sup>
- $\sqrt{2^+}$ : [Ar] 4s<sup>2</sup> 3d<sup>3</sup> 2e<sup>-</sup> → [Ar] 3d<sup>3</sup>
- Cu<sup>+</sup>:[Ar] 4s<sup>1</sup> 3d<sup>10</sup> e<sup>-</sup> → [Ar] 3d<sup>10</sup>

### **Predicting the Number of Valence Electrons**

### **D** Valence Electrons:

- Electrons that can take place in<br>— chemical reactions chemical reactions.
- Are all the electrons in the  $\overline{\phantom{a}}$  atom **FXCFDT** atom **EXCEPT**:
	- Core electrons.
	- filled d- or f- subshells of electrons.

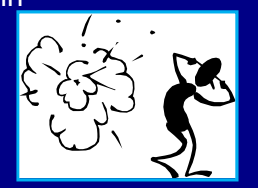

### **Examples:**

- **Al:** [Ne]  $3s^2$  3p<sup>1</sup> has 3 valence electrons: Just "3s<sup>2</sup> 3p<sup>1</sup>"
- Ga: [Ar] 4s<sup>2</sup> 3d<sup>10</sup> 4p<sup>1</sup> has 3 valence electrons:<br>Omit "3d<sup>10</sup>" b/c filled
- **Pb:**  $[Xe]$  6s<sup>2</sup> 4f<sup>14</sup> 5d<sup>10</sup> 6p<sup>2</sup> has 4 valence electrons: Omit "4f14" and "5d10" b/c filled
- **Xe:** [Kr] 5s<sup>2</sup> 4d<sup>10</sup> 5p<sup>6</sup> has ZERO valence electrons: Noble gas configuration

### Homework:

**Complete the Electron Configuration Worksheet**